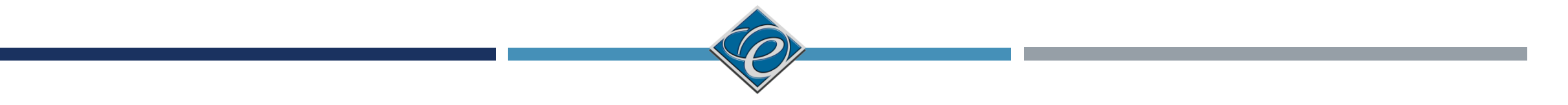

# CODE@FEIT

ЧАС 2: РЕЛАЦИОНИ И ЛОГИЧКИ ОПЕРАТОРИ, IF/ELSE, SWITCH, ФУНКЦИИ

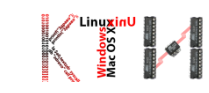

#### Ако другиот операнд е стринг, тогаш знакот се прилепува на стрингот

Сите аритметички операции може да се извршат над char променливи

char операнд автоматски се кастира во број, ако другиот операнд е број или знак

- 
- 
- $\blacksquare$  int i = (int)'A';  $\blacksquare$  // Кодот на знакот A во Unicode табелата се доделува на i System.out.println(i); // i сега е 65
- char ch = (char)65.25; // декадно 65 се доделува на ch

System.out.println(ch); // ch е знакот A

Кастирање помеѓу char и int

# ТИПОВИ НА ПРОМЕНЛИВИ - ПРОШИРУВАЊЕ

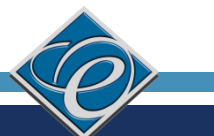

# ТИПОВИ НА ПРОМЕНЛИВИ - ПРОШИРУВАЊЕ

```
// (int)'2' e 50, a (int)'3' e 51
u int i = '2' + '3';
System.out.println("i e " + i);
                                  \frac{1}{2} i e \frac{10}{2}int j = 2 + 'a';11 (int)'a' e 97
System.out.println("j e" + j); //j e 99
System.out.println(j + " e Unicode za znakot" + (char)j);
System.out.println("Den" + '2');
\blacksquare Излез:
```
*i* e 101

j e 99

99 e Unicode za znakot c

Den<sub>2</sub>

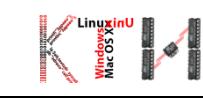

# ТИПОВИ НА ПРОМЕНЛИВИ - ПРОШИРУВАЊЕ

- При конкатенација на стрингови, ако некој од членовите не е стринг, автоматски е конвертиран во таков
- // Конкатенација на три стринга

String message = "Welcome " + "to " + "Java";

// Стрингот Chapter се конкатенира со бројот 2

String s = "Chapter" + 2; // s станува Chapter2

// Стрингот Supplement се конкатенира со знакот B

String s1 = "Supplement" + 'B'; // s1 станува SupplementB

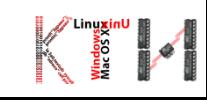

# СПЕЦИЈАЛНИ ЗНАЦИ

\t таб

\n нов ред

\\ коса црта

\' единечни наводници

\" двојни наводници

■ System.out.println("He said \"Java is fun\"");

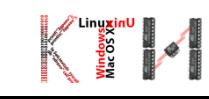

# ГРЕШКИ

}

```
Public class ShowSyntaxErrors {
public static void main(String[] args) {
   i=30; //недекларирана променлива
   System.out.println(i + 4);
 }
}
Public class ShowRuntimeErrors {
public static void main(String[] args) {
int i = 1/0 ; //не е дозволено делење со 0
  }
```
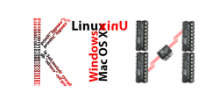

# ГРЕШКИ

**P** public class Test {

```
public void main(string[] args) {
```
int i;

}

}

int  $k = 100.0$ ; //не може да се смести реална вредност во целобројна променлива int  $j = i + 1$ ;

```
System.out.println("j ima vrednost " + j + " a k ima vrednost" + k);
```
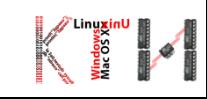

# КОЈ Е ИЗЛЕЗОТ ОД СЛЕДНИВЕ НАРЕДБИ?

System.out.println(" $I" + I$ ); //11

System.out.println( $'l' + l$ ); //50

System.out.println(" $I" + I + I$ ); // $II$ 

System.out.println(" $I" + (I + I)$ ); //12

System.out.println( $'l' + l + l$ ); 52

Unicode вредноста на '1' е 49

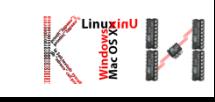

# РЕЛАЦИОНИ ОПЕРАТОРИ

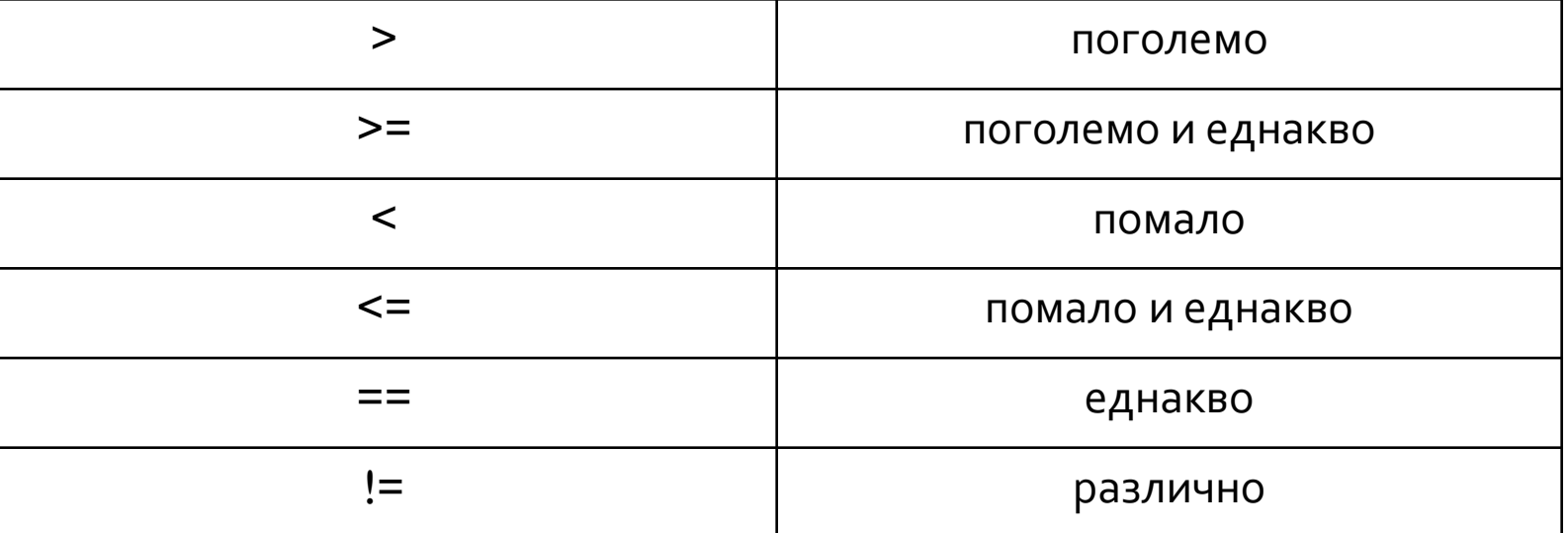

- Внимавајте, == е оператор за споредба, додека = е оператор за доделување на вредност
- Релациите враќаат само две **boolean** вредности, точно (1,**true**) или неточно (0, **false**)
- 1==2 //0-грешно, но

 $1!=2$  //1-точно

# ЛОГИЧКИ ОПЕРАТОРИ

- $\bullet$  && (логичко И)
- || (логичко ИЛИ)
- (негација)
- (expr1==1)&&(expr2==1)=1, инаку о
- (expr1==0)||(expr2==0)=0, инаку 1
- $!0=1, 1=0$
- Логичките оператори, секоја вредност различна од нула, ја сметаат за единица

# ЛОГИЧКИ ОПЕРАТОРИ

- Сите логички изрази се пресметуваат одлево надесно
- Пресметувањето се врши се додека "не сме сигурни" за вредноста на изразот
- Пример:
	- за i=11 при пресметување на изразот (i<10) && (i>5) ќе се пресмета само вредноста на изразот (i<10) и бидејќи истата е 0, пресметувањето на целиот израз ќе прекине

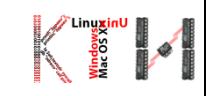

# РЕЛАЦИОНИ И ЛОГИЧКИ ОПЕРАТОРИ

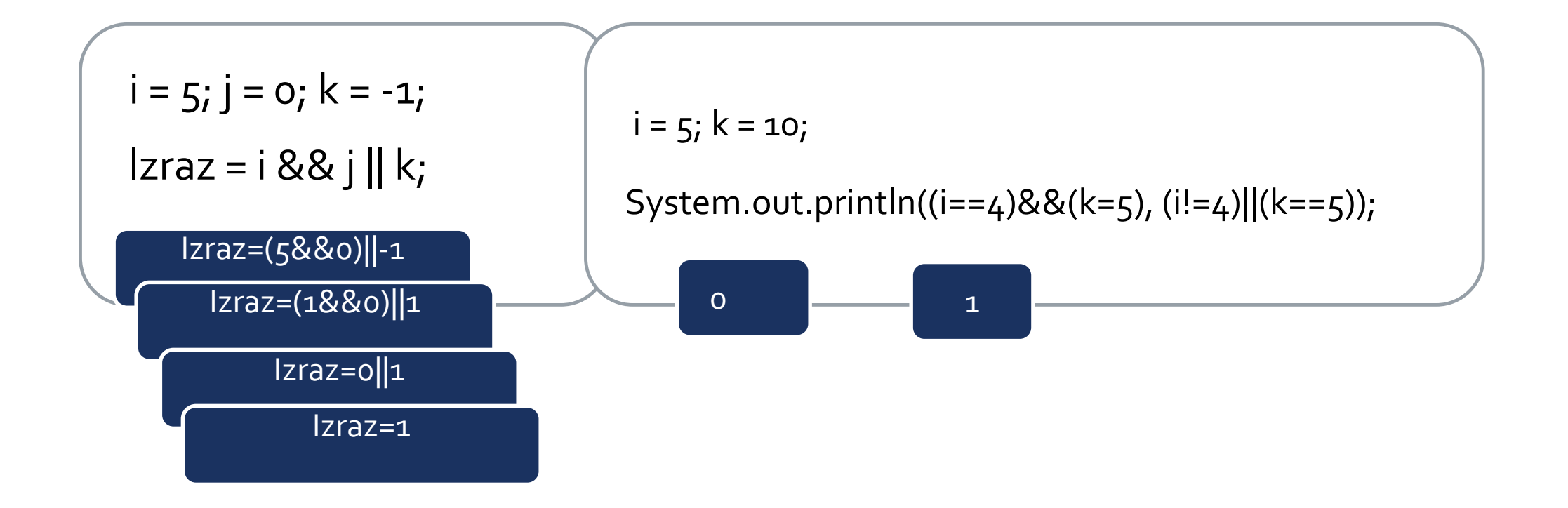

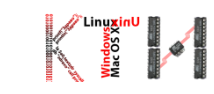

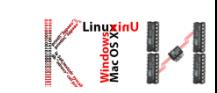

### $\blacksquare$  3a x=1

- $(x := 1) == !(x == 1)$
- $(x > = 0) || (x < 0)$
- $(x := 0) || (x == 0)$
- $(x > 0) || (x < 0)$
- $\bullet$  !(x > 0) && (x > 0)
- (true) &&  $(3 > 4)$

# КОЈ Е ИЗЛЕЗОТ ОД СЛЕДНИВЕ НАРЕДБИ?

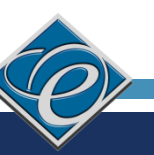

# IF – СТРУКТУРА ЗА РАЗГРАНУВАЊЕ

if (<logichki\_uslov>)

naredbi…

{

}

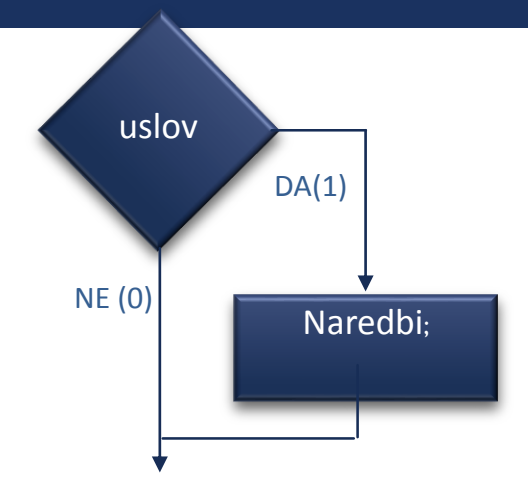

- Логичкиот услов мора да врати boolean вредност и мора да е затворен со мали загради
- При извршување на повеќе наредби во рамки на условот користете големи загради **{}**
- После условот нема **;**

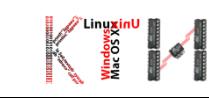

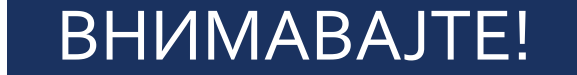

- **;** после условот означува празна наредба (не прави ништо)
- Наредбата после **;** секогаш се извршува

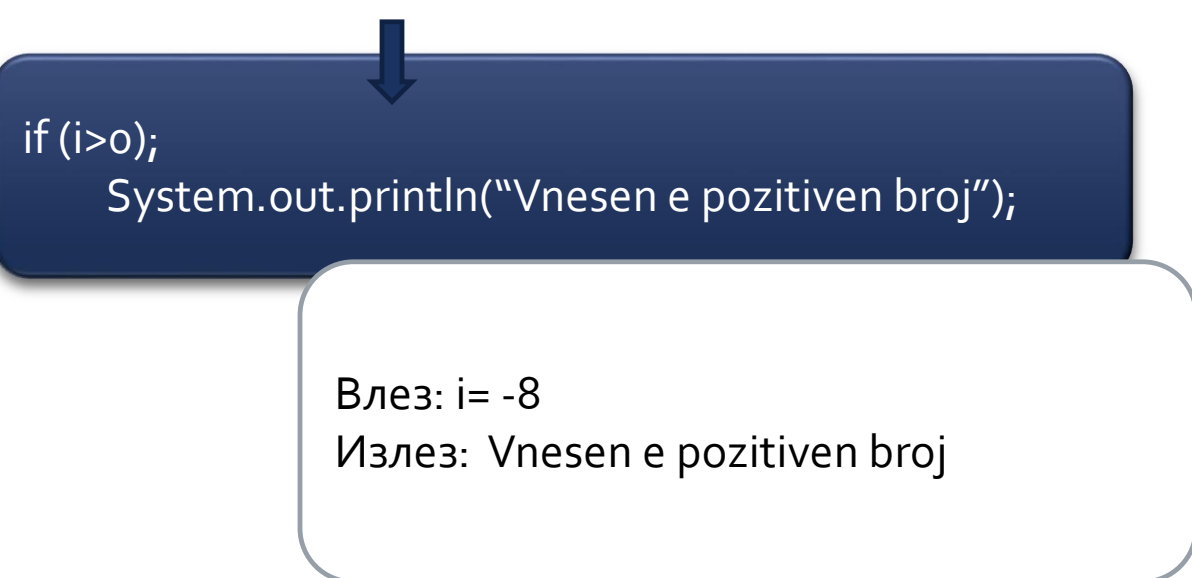

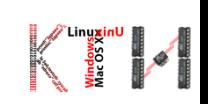

# IF – СТРУКТУРА ЗА РАЗГРАНУВАЊЕ

```
public static void main(String[] args)
```
{

}

}

int  $x=5$ ; if  $(x > 5)$ { System.out.println( $x$ " > " + "5");

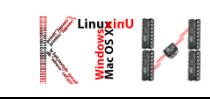

# IF - CTPYKTYPA 3A PA3ГРАНУВАЊЕ

• if  $(x > 6)$  { if  $(x < 9)$  { ... } ■ if  $(x > 6$  &&  $x < 9$ } { ... }

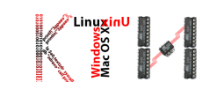

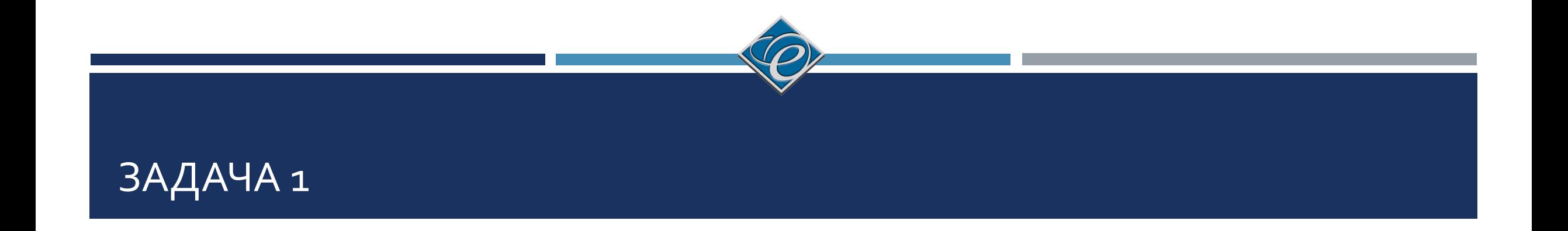

#### • Погодете го роденденот!

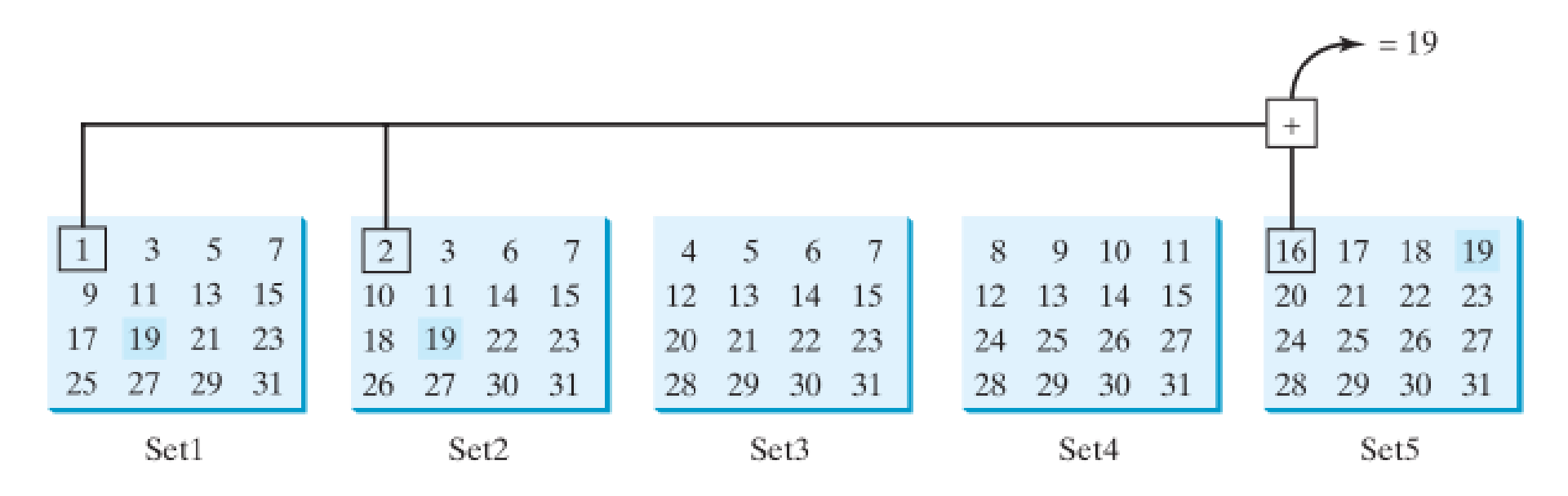

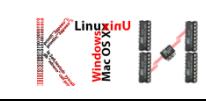

- public static void main(String[] args) {
	- //Definirame pet string promenlivi
		- String Mnozh1 =
- $"$  | 3 5 7\n" +
- " 9 11 13 15\n" +
- "17 19 21 23\n" +
- "25 27 29 31";
	- String Mnozh2 =
- " 2 3 6 7\n" +
- "10 11 14 15\n" +
- "18 19 22 23\n" +
- "26 27 30 31";
	- String Mnozh3 =
- $" 4 5 6 7\n" +$
- "12 13 14 15\n" +
- "20 21 22 23\n" +
- "28 29 30 31";

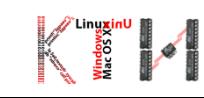

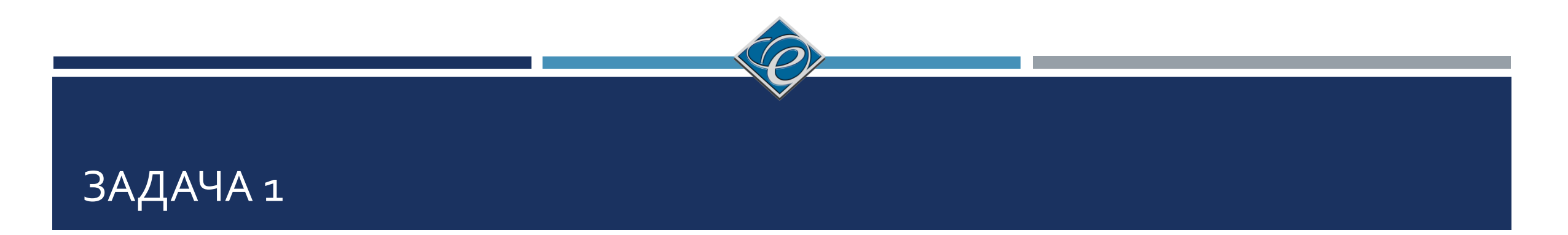

String Mnozh4 =  $" 8 9 10 11\$ n" + "12 13 14 15\n" + "24 25 26 27\n" + "28 29 30 31";

String Mnozh5 = "16 17 18 19\n" + "20 21 22 23\n" + "24 25 26 27\n" + "28 29 30 31";

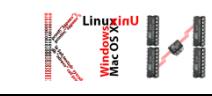

int den=0;

```
Scanner input = new Scanner(System.in);
```
// Barame od korisnikot da odgovori na slednive prashanja

System.out.print("Dali vashiot rodenden e vo Mnozh !?\n");

```
System.out.print(Mnozh1);
```

```
System.out.print("\nVnsesete 0 za NE i 1 za DA: ");
```

```
int odgovor = input.nextlnt();
```

```
if(odgovor==1)
```
den  $+=$   $\mid$ ;

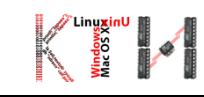

System.out.print("Dali vashiot rodenden e vo Mnozh2?\n");

```
System.out.print(Mnozh2);
```

```
System.out.print("\nVnsesete 0 za NE i 1 za DA: ");
```

```
odgovor = input.nextInt();
```

```
if(odgovor==1)
```

```
den += 2;
```

```
System.out.print("Dali vashiot rodenden e vo Mnozh3?\n");
System.out.print(Mnozh3);
System.out.print("\nVnsesete 0 za NE i 1 za DA: ");
odgovor = input.nextInt();
if(odgovor==1)
den += 4;
```
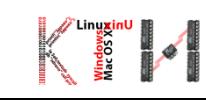

System.out.print("Dali vashiot rodenden e vo Mnozh4?\n");

System.out.print(Mnozh4);

```
System.out.print("\nVnsesete 0 za NE i 1 za DA: ");
```
 $odgovor = input.nextInt();$ 

```
if(odgovor==1)
```

```
den += 8;
```
System.out.print("Dali vashiot rodenden e vo Mnozh5?\n");

System.out.print(Mnozh5);

```
System.out.print("\nVnsesete 0 za NE i 1 za DA: ");
```
 $odgovor = input.nextInt();$ 

if(odgovor==1)

den  $+= 16;$ 

}

```
System.out.println("Datumot na vashiot rodenden e "+den);
```
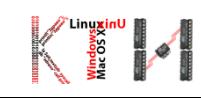

# IF…ELSE – СТРУКТУРА ЗА ИЗБОР ОД ДВЕ МОЖНОСТИ

#### public static void main(String[] args)

{

}

```
int x=5;
if (x \ge 0) {
System.out.println(x +" e pozitiven broj");
            } 
else
System.out.println(x +" e negativen broj");
```
- Наредбите во else делот се извршуваат доколку условот во if не е точен
- При извршување на повеќе наредби во рамки на условот користете големи загради **{}**

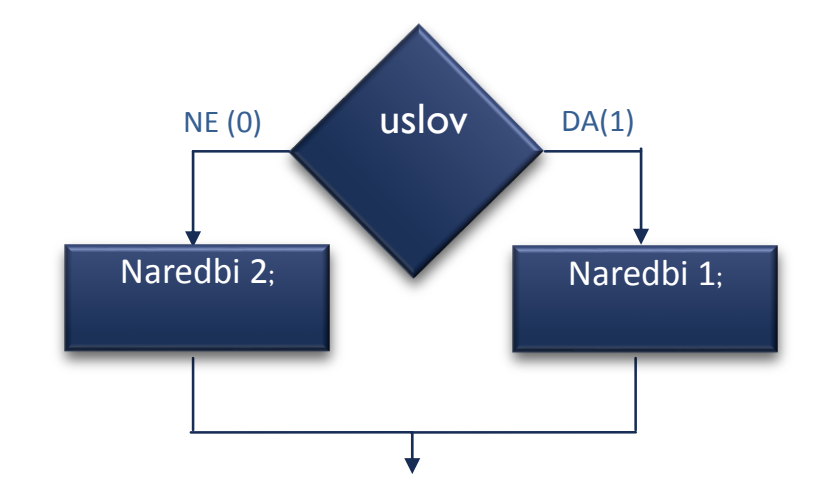

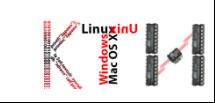

# ВГНЕЗДЕНИ IF…ELSE СТРУКТУРИ

### **• else се поврзува со најблиското if над него**

int  $i=100$ ;  $if (i>0)$ if (i>1000)

System.out.println("Vnesen e golem pozitiven broj");

else

System.out.println("Vnesen e mal pozitiven broj");

 $int i=100;$ 

 $if (i>0)$ 

 $\{$ if (i>1000)

System.out.println("Vnesen e golem pozitiven broj\n"); } else

System.out.println("Vnesen e **negativen** broj\n");

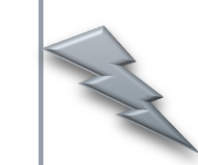

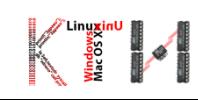

# ГРЕШКИ

if (radius  $\geq$  = 0)

```
ploshtina= radius * radius * 3.14;
```
System.out.println("Ploshtinata e" + ploshtina);

```
if (radius >= 0);
```
}

```
\{ ploshtina = radius * radius * 3.14;
```
System.out.println(" Ploshtinata e" + ploshtina);

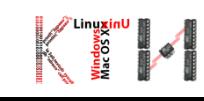

## ВНИМАВАЈТЕ!

#### VS.

if  $(dolg = 0)$ System.out.println("Ne dolzhite nishto. "); else System.out.println("Dolzhite" + dolg + "denari.");

Влез: dolg=0 Излез: Dolzhite 0 denari.

Скратени наредби

**if (izraz) if(izraz!=0) if (!izraz) if(izraz==0)**

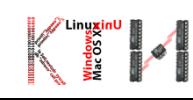

# КОЈ Е ИЗЛЕЗОТ ОД СЛЕДНИВЕ НАРЕДБИ?

```
if (x > 2) {
    if (y > 2) {
         z = x + y;
         System.out.println("z e " + z);
         }
     }
else
```
System.out.println(" $x e$ " + x);

- $\blacktriangleright$   $x=3, y=2$
- $x=3, y=4$
- $x=2, y=2$

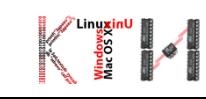

# ДАЛИ СЛЕДНИВЕ НАРЕДБИ СЕ ЕКВИВАЛЕНТНИ?

```
if (income \le 10000)
  \text{tax} = \text{income} \cdot 0.1;else if (income \le 20000)
  \text{tax} = 1000 +(income - 10000) * 0.15;
```

```
if (income \leq 10000)
  \text{tax} = \text{income} * 0.1;else if (income > 10000 &&
           income \leq 20000)
  \text{tax} = 1000 +(income - 10000) * 0.15;
```
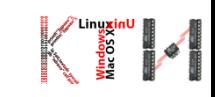

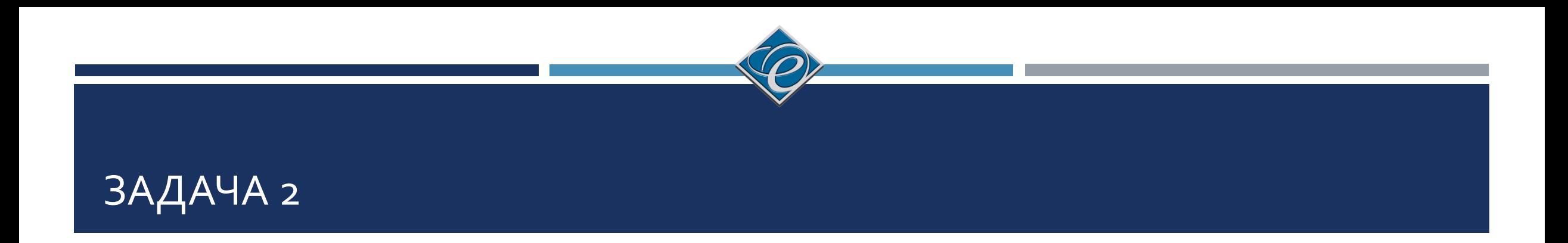

Што ќе отпечати следниот програмски сегмент?

**int x = 3; if(x)** System.out.println("DA");

**else**

System.out.println("NE");

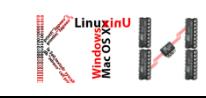

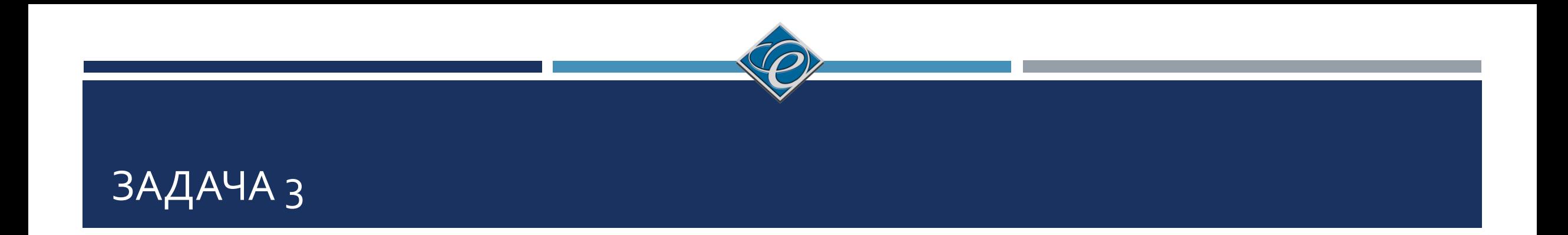

■ Под кои услови ќе се отпечати зборот Voda во следниот програмски сегмент?

#### **if(T < 0)**

```
System.out.println("Mraz");
```

```
else if(T < 100)
```

```
System.out.println("Voda");
```
#### **else**

```
System.out.println("Parea");
```
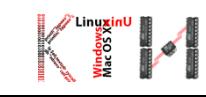

 Да се напише програма што врши квантификација на внесениот цел број: се внесува цел број (x), се проверува и се печати соодветниот текст што го опишува бројот, според следната табела

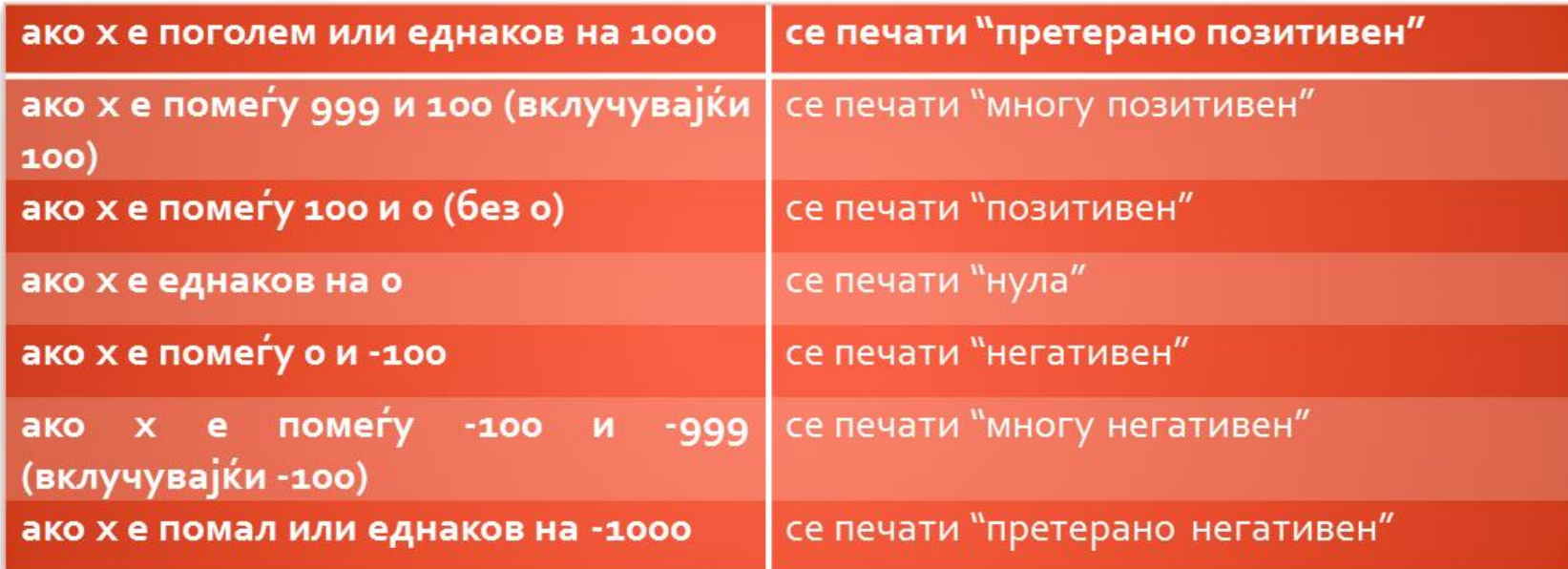

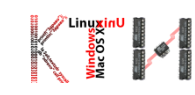

#### public static void main(String[] args)

int i;

 $\{$ 

```
Scanner input = new Scanner(System.in);
System.out.print("Vnesete cel broj: \n");
i = input.nextInt();if (i>=1000 | | i<=-1000 )
       System.out.print("preterano");
else if (i \ge 100 | i \le -100)System.out.print("mnogu");
if (i>0)System.out.print("pozitiven\n");
else if (i==0)System.out.print("nula\n");
```
else if  $(i<0)$ 

System.out.print("negativen\n");

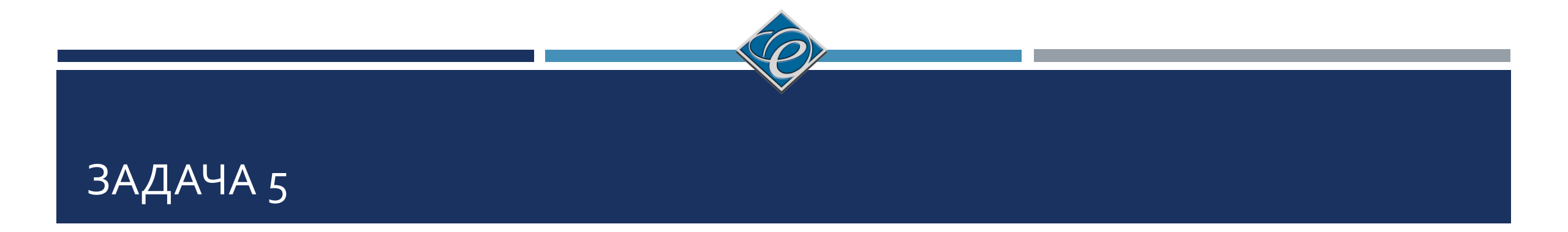

 Од тастатура се внесуваат координати на една точка. Да се напише програма што ќе одреди од кој квадрант е внесената точка или ќе даде информација доколку се работи за точка од оските

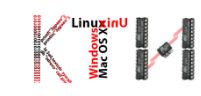

public static void main(String[] args) {

float  $x,y$ ;

```
Scanner input=new Scanner(System.in);
```

```
System.out.println("Vnesete kootdinati x i y");
```
x=input.nextFloat();

y=input.nextFloat();

```
if(x > 0)\{
```
 $\}$ 

```
if(y > 0)
```
System.out.println("Prv Kvadrant"); else if  $(y < 0)$ System.out.println("Cetvrt kvadrant");

```
else System.out.println("Poz. x oska"); //y==0
```
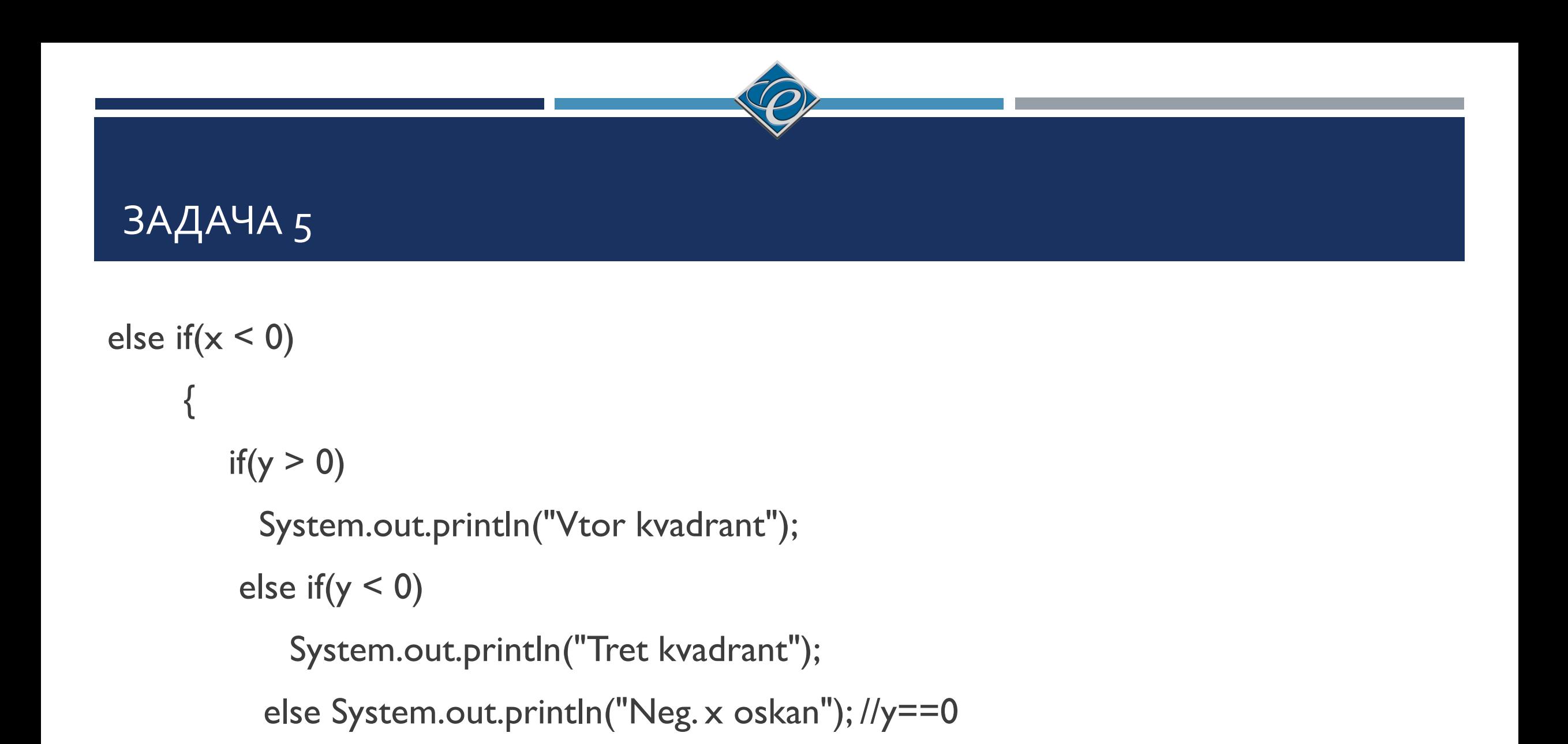

 $\}$ 

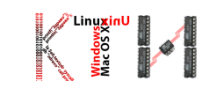

```
ЗАДАЧА 5
       1/x == 0else
         if(y > 0)System.out.println("Poz. y oska");
            else if(y < 0)
             System.out.println("Neg.y oska");
               else System.out.println("Koordinaten pochetok"); //y==0
      }//main
```
# SWITCH

 Структурата switch има слична употреба како низа на вгнездени if/else наредби. Општиот облик на структурата е следниот: **switch** ( *izraz* ) {

**case** *konstanta1* :

*naredbi1;*

. . .

**break** ;

**case** *konstanta2* :

*naredbi2;*

. . .

**break** ;

**default:**

*naredbid;*

. . .

}

**break** ;

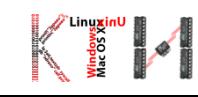

# SWITCH

- Со оваа структура, најпрво, се разрешува изразот напишан во заградите веднаш по зборчето **switch**, и потоа се прескокнува кон соодветната **case** константа (лабела) чија вредност е еднаква на вредноста на изразот.
- Вредноста на изразот izraz мора да биде цел број (int), знак (char) или енумерички тип.
- Не е дозволено да постојат дупли **case** константи.
- Константите (лабелите) во **case**, може да бидат наредени по кој било редослед, но **мора** да бидат константи.
- Доколку во **case** константите не постои вредност еднаква со вредноста на изразот, се извршуваат наредбите по лабелата **default**.
- **Break** овозможува **завршување** на наредбата **switch** и продолжување со следната наредба од програмата по неа. Затоа, **break** не смее да се заборави, освен доколку програмерот, има таква намера.

# SWITCH

 $control = 0;$ 

/\* losh primer na programerska praksa \*/

switch (control) {

case 0:

```
System.out.println("Reset\n");
```
case 1:

```
System.out.println("Initializing\n");
```
break;

case 2:

}

```
System.out.println("Working\n");
```
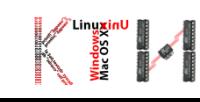

# КОЈ Е ИЗЛЕЗОТ?

```
int x = 3, y = 3;
switch (x + 3) {
   case 6: y = 1;
   default: y == 1;
}
System.out.println(y);
```
# НАПИШЕТЕ ГО СЛЕДНИОВ КОД СО SWITCH

if  $(a == 1)$  $x == 5$ ; else if  $(a == 2)$  $x == 10;$ else if  $(a == 3)$  $x == 16$ ; else if  $(a == 4)$  $x == 34;$ 

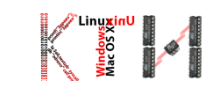

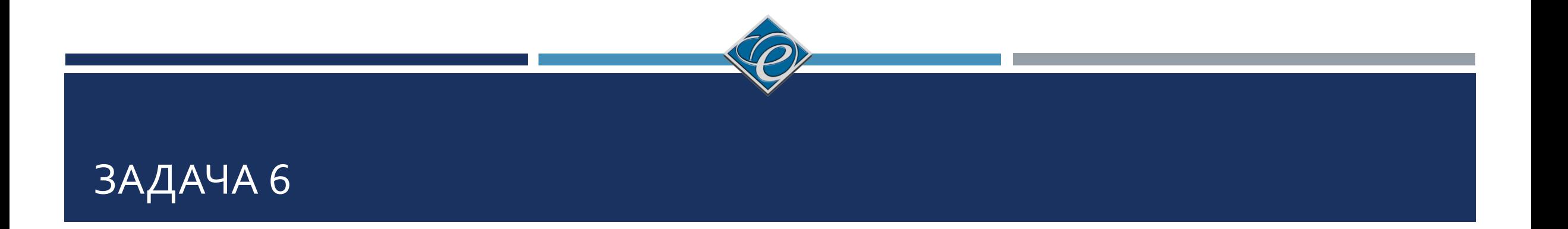

 Да се напише програма што ќе работи како едноставен калкулатор: од тастатура ќе чита оператор и два броја и ќе ја изврши наведената операција.

public static void main(String[] args) throws IOException {

```
float br1, br2, rezultat;
```
char op;

```
Scanner input=new Scanner(System.in);
```

```
System.out.println("Vnesete dva broja");
```

```
br l = input.nextFloat();
```

```
br2=input.nextFloat();
```

```
System.out.println("Vnesete operator");
op=(char)System.in.read();
```
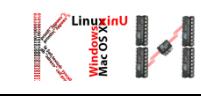

```
switch (op) {
case '+':
rezultat = br1 + br2;
System.out.println("Rezultatot od operacijata " + br1+op+br2+"e "+ rezultat);
break;
case '-':
rezultat = br1 - br2;
System.out.println("Rezultatot od operacijata " + br1+op+br2+"e "+ rezultat);
break;
case '*':
rezultat = br1 * br2;
```

```
System.out.println("Rezultatot od operacijata " + br1+op+br2+"e "+ rezultat);
break;
```
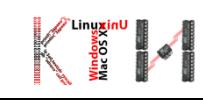

```
case '/':
if (br2 == 0) {
System.out.print("Greshka: Delenje so nula.");
System.out.println("Operacijata ke se ignorira");
 }
else {
 rezultat = br1 / br2;
  System.out.println("Rezultatot od operacijata " + br1+op+br2+"e "+ rezultat);
break;
default:
System.out.println("Nepoznat operator " + op);
break;
}//switch
}/main
```
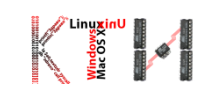

- Функција: дел од програмата кој извршува некаква задача и е одделена во посебна целина
- Зошто функции?

{

}

 Основна функција во Java е main() public static void main(String[] args)

System.out.println("Dobredojdovte na FEIT!");

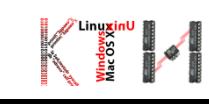

- Дефинирање на фукција:
- <tip\_rezultat> <ime\_funkcija> (<argumenti>)

telo na funkcija

{

}

- Повик на функција:
- <ime\_funkcija>(<argumenti>)

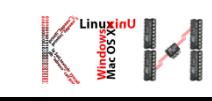

 $\blacksquare$  Функции за печатење на екран ( print(), println() ) :

```
String ime = "Petko ", prezime = "Petkov";
```
- System.out.print( ime ); //курсорот останува на истата линија
- System.out.println( prezime ); //курсорот се поместува во нова линија

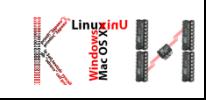

}

```
public class Funkcii { 
  public static void novRed() и поведение и и поведени и и и //дефинирање на функција novRed()
  {
     System.out.println("");
  }
  public static void triNoviRedovi() и и и идефинирање на функција triNoviRedovi()
  {
    novRéd(); novRed(); novRed(); //три пати се повикува функцијата novRed()
  }
  public static void main(String[] args) { 
     System.out.print("Zbor I");
    triNoviRedóvi(); и повик на функцијата triNoviRedovi()
     System.out.println("Zbor 2"); 
  }
```
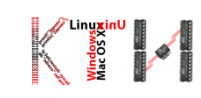

# ПАРАМЕТРИ НА ФУНКЦИЈА

Дефинирање:

public static tip\_funkcija ime\_funkcija(tip\_param1 ime\_param1, tip\_param2 ime\_param2)

//наредби

{

}

## Повикување:

ime\_funkcija(ime\_param1, ime\_param2)

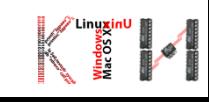

# ЗАДАЧА 7: ПРЕСМЕТУВАЊЕ НА КВАДРАТ НА ВРЕДНОСТ

```
public static void pechatiKvadrat(int x) //дефинирање на функција со еден аргумент
  {
     System.out.println(x*x);
  }
public static void main(String[] args) { 
     int vrednost=3;
     pechatiKvadrat(vrednost); //повик на функција со еден аргумент
     pechatiKvadrat(5);
     pechatiKvadrat(2*vrednost);
     pechatiKvadrat("tri"); //која е грешката во оваа наредба?
  }
```
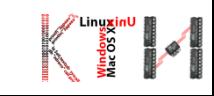

# ЗАДАЧА 8: ПРЕСМЕТУВАЊЕ НА ПРОИЗВОД

public static void pechatiProizvod(int x, int y) //дефиниција на функција со две //променливи

```
System.out.println(x*y);
```

```
public static void main(String[] args) {
```

```
int vred1=3, vred2=5;
```

```
pechatiProizvod(vred1,vred2); //повик на функција со две променливи
pechatiProizvod(5,10);
```

```
}
```
{

}